# **Class 9: Functional Programming**

6.102 – Software Construction Spring 2024

# Warmup

Exercise: yellkey.com/**type** Nanoquiz: gellkey.com/**east** 

Open catalog.ts...

- Run its tests with npm test
- Do TODO #1: replace loops & ifs with map/filter/reduce
- Tests should still pass

## Nanoquiz

- This quiz is just for you and your own brain:
  - ∘ closed-book, closed-notes
  - nothing else on your screen
- Lower your laptop screen when you're done

jellkey.com/east

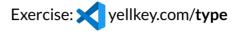

Do the TODOs in catalog.ts to convert loops & ifs with map/filter/reduce

• Step-by-step refactoring: run npm test after doing each TODO

TODO #1: filter a list of integers

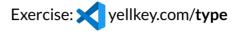

Do the TODOs in catalog.ts to convert loops & ifs with map/filter/reduce

• Step-by-step refactoring: run npm test after doing each TODO

TODO #1: filter a list of integers

TODO #2: map() and concat() to make a list of strings

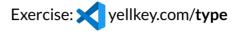

Do the TODOs in catalog.ts to convert loops & ifs with map/filter/reduce

• Step-by-step refactoring: run npm test after doing each TODO

TODO #1: filter a list of integers

TODO #2: map() and concat() to make a list of strings

TODO #3: use reduce() to count a list

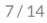

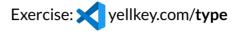

Do the TODOs in catalog.ts to convert loops & ifs with map/filter/reduce

• Step-by-step refactoring: run npm test after doing each TODO

TODO #1: filter a list of integers

TODO #2: map() and concat() to make a list of strings

TODO #3: use reduce() to count a list

TODO #4: use reduce() to join a list

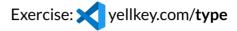

Do the TODOs in catalog.ts to convert loops & ifs with map/filter/reduce

• Step-by-step refactoring: run npm test after doing each TODO

TODO #1: filter a list of integers

TODO #2: map() and concat() to make a list of strings

TODO #3: use reduce() to count a list

TODO #4: use reduce() to join a list

TODO #5: use flatMap() to flatten nested lists

## **Iterables and generators**

Sometimes you're not working with arrays.

TODO #6

- remove the skip from the range test
- implement range2() as a generator function
  - $\circ$  don't use any arrays in the body of range2()

10/14

## **Iterables and generators**

Sometimes you're not working with arrays.

### TODO #6

- remove the skip from the range test
- implement range2() as a generator function
  o don't use any arrays in the body of range2()

### TODO #7

- remove the skip from the map/filter test
- implement map() and filter() as generator functions
  o again, don't use arrays

## **Iterables and generators**

Sometimes you're not working with arrays.

### TODO #6

- remove the skip from the range test
- implement range2() as a generator function
  - $\circ~$  don't use any arrays in the body of <code>range2()</code>

#### TODO #7

- remove the skip from the map/filter test
- implement map() and filter() as generator functions
  o again, don't use arrays

Finally, update numberedMajors() to use Iterable: use range2(), the new filter(), and return Iterable instead of Array

### Reduce is all you need

Let's use reduce to implement map

```
Suppose arr: Array<T> and f: T -> U
```

Which of the following is equivalent to **arr.map(f)**? (pick all good choices)

```
(A) arr.reduce( f, [])
```

- (B) arr.reduce( (a: Array<U>, t: T) => a.concat([f(t)]), [])
- (C) arr.reduce( (a: Array<U>, t: T) => [f(t)].concat(a), [])
- (D) arr.reduce( (a: Array<U>, t: T) => { a.push(f(t)); return a; }, [])

### Reduce is all you need

Now let's use reduce to implement filter

```
Suppose arr: Array<T> and f: T -> boolean
```

Which of the following is equivalent to arr.filter(f)? (pick all good choices)